CS221: Algorithms and Data Structures

## Priority Queues and Heaps

#### Alan J. Hu

(Borrowing slides from Steve Wolfman)

## Learning Goals

After this unit, you should be able to:

- Provide examples of appropriate applications for priority queues and heaps
- Manipulate data in heaps
- Describe and apply the Heapify algorithm, and analyze its complexity

Today's Outline

- Trees, Briefly
- Priority Queue ADT
- Heaps
	- Implementing Priority Queue ADT
	- Focus on Create: Heapify
	- Brief introduction to d-Heaps

#### Tree Terminology A E B  ${\bf F}$ C G  $H<sub>1</sub>$

*root: leaf: child: parent: sibling: ancestor: descendent: subtree:*

 $K$  )( L  $X$  M

## Tree Terminology Reference

A

C

 $\vec{r}$ 

E B D)(E)(F  $H$ *root:* the single node with no parent *leaf:* a node with no children *child:* a node pointed to by me *parent:* the node that points to me *sibling:* another child of my parent *ancestor:* my parent or my parent's ancestor *descendent:* my child or my child's descendent *subtree:* a node and its descendents

 $J$  (K)(L)(M)(N) We sometimes use degenerate versions of these definitions that allow NULL as the empty tree. (This can be *very* handy for recursive base cases!) <sup>5</sup>

#### More Tree Terminology A E B D)(E)(F C G  $H_{\rm}$  $J$  (K)(L)(M)(N) *depth:* # of edges along path from root to node *depth of H?*

## More Tree Terminology

*height:* # of edges along longest path from node to leaf or, for whole tree, from root to leaf

*height of tree?*

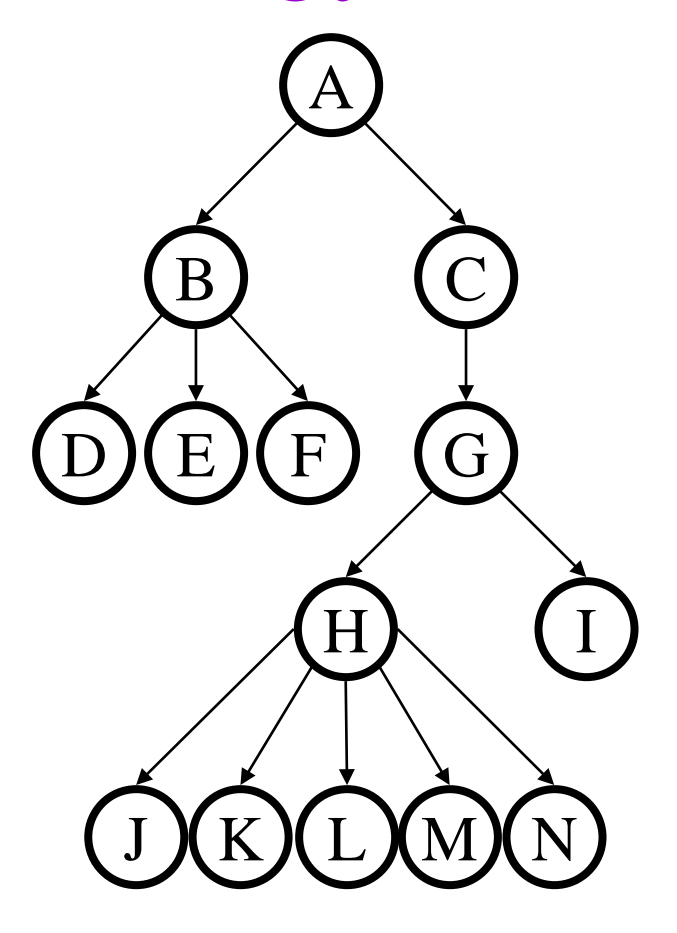

## More Tree Terminology

*degree:* # of children of a node *degree of B?*

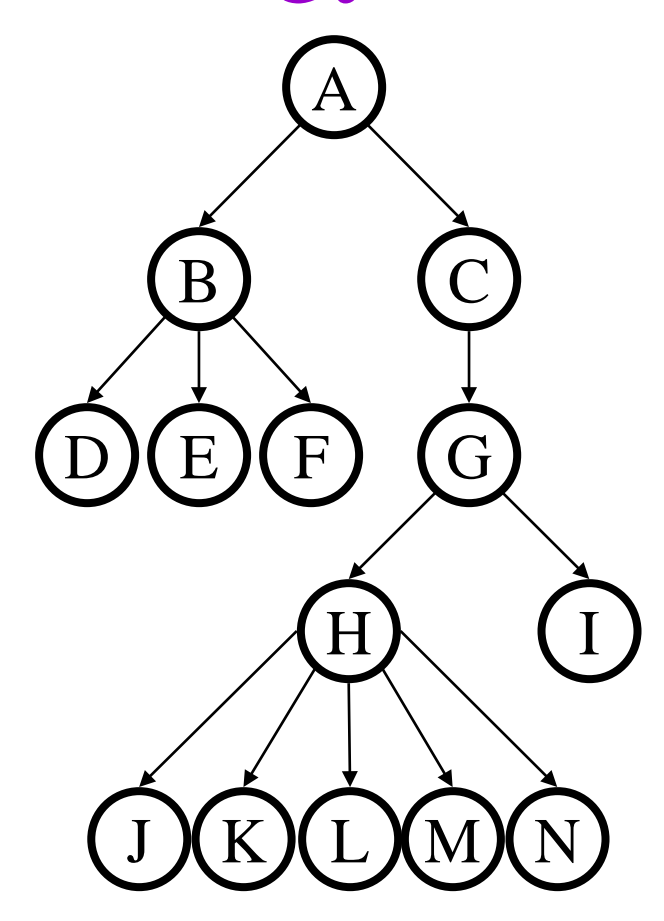

## More Tree Terminology

*branching factor:* maximum degree of any node in the tree

2 for binary trees, our usual concern; 5 for this weird tree

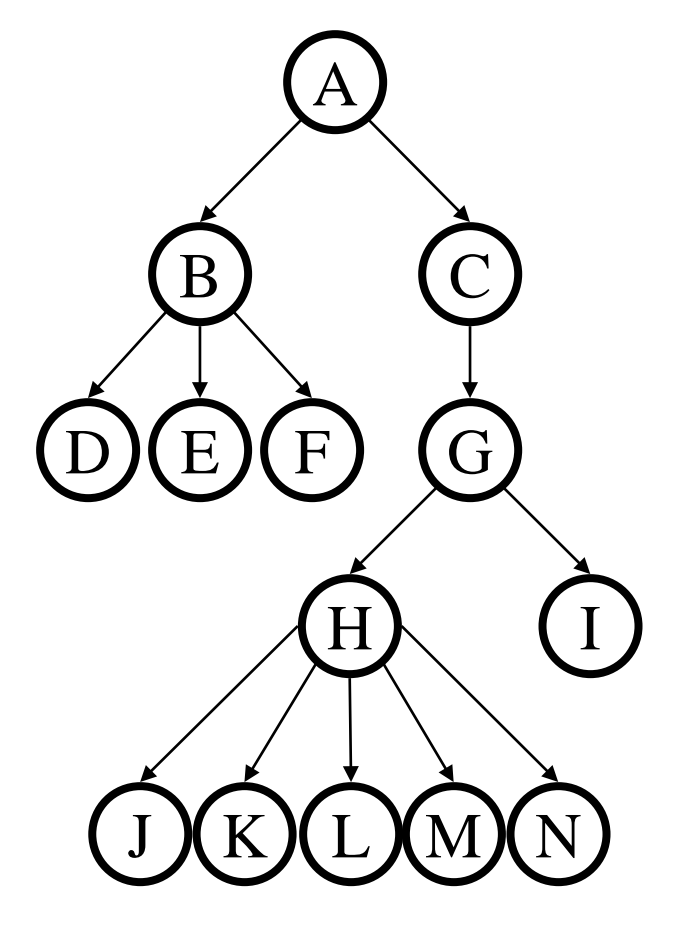

# One More Tree Terminology Slide

*binary:* branching factor of 2 (each child has at most 2 children)

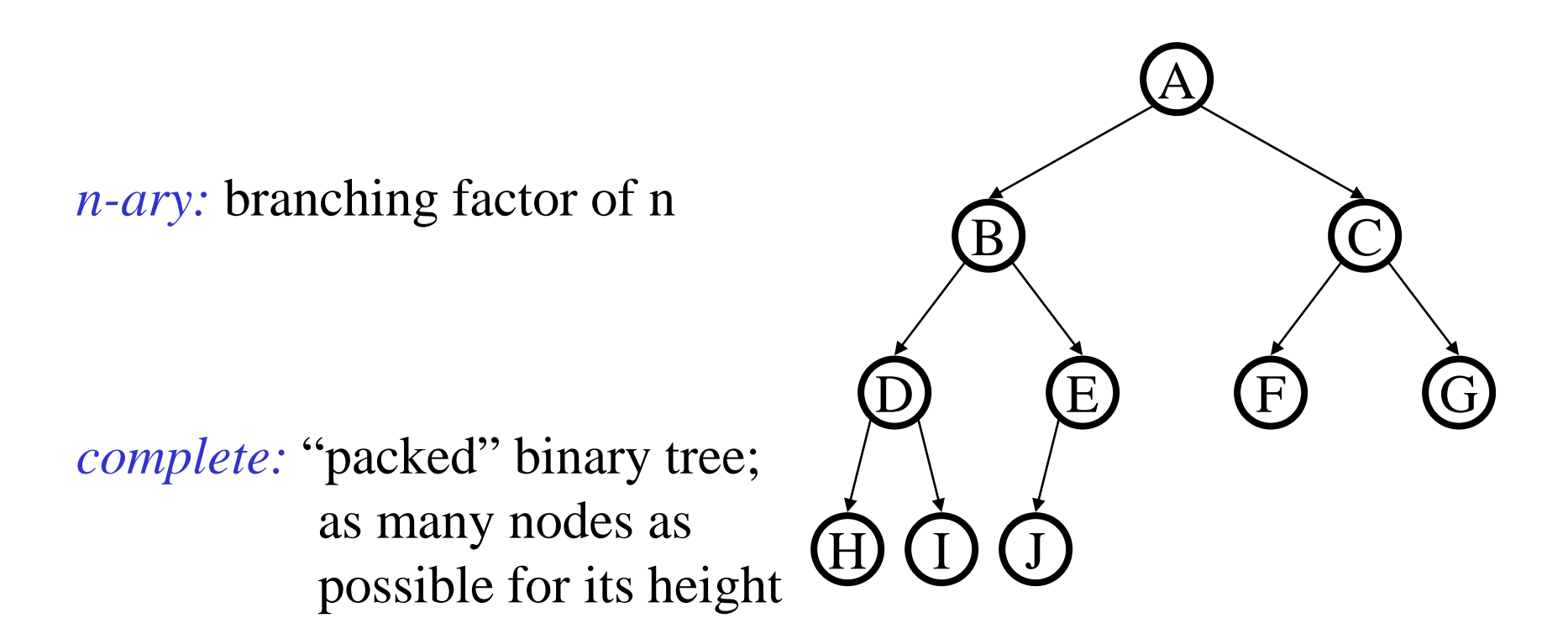

*nearly complete:* complete plus some nodes on the left at the bottom

## Trees and (Structural) Recursion

A tree is either:

- the empty tree
- a root node and an ordered list of subtrees

Trees are a recursively defined structure, so it makes sense to operate on them recursively.

Today's Outline

- Trees, Briefly
- Priority Queue ADT
- Heaps
	- Implementing Priority Queue ADT
	- Focus on Create: Heapify
	- Brief introduction to d-Heaps

## Back to Queues

- Some applications
	- ordering CPU jobs
	- simulating events
	- picking the next search site
- Problems?
	- short jobs **should go first**
	- earliest (simulated time) events **should go first**
	- most promising sites **should be searched first**

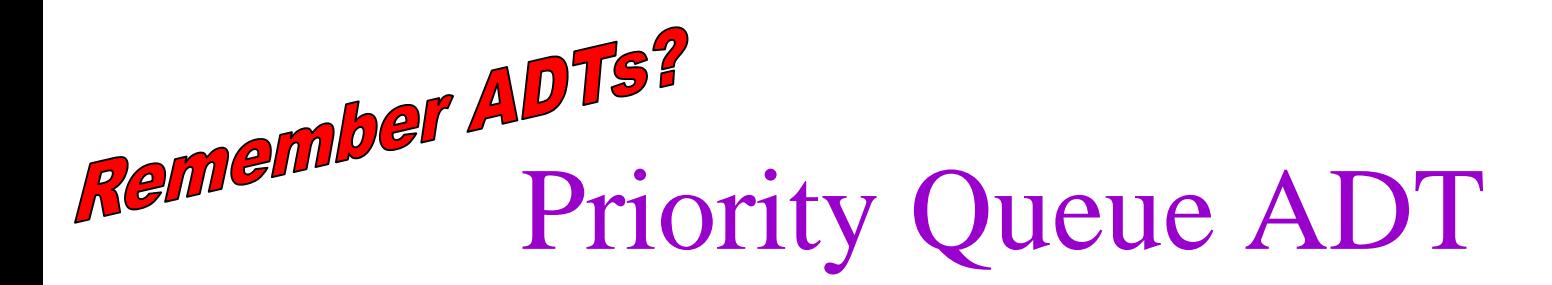

- Priority Queue operations
	- create
	- destroy
	- insert
	- deleteMin
	- isEmpty
- Priority Queue property: for two elements in the queue, *x* and *y*, if *x* has a lower priority value than *y*, *x* will be deleted before *y*

 $F(7) E(5)$ 

 $G(9)$  insert  $D(100) A(4)$  deleteMin  $C(3)$ 

B(6)

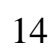

# Applications of the Priority Q

- Hold jobs for a printer in order of length
- Store packets on network routers in order of urgency
- Simulate events
- Select symbols for compression
- Sort numbers
- Anything *greedy*: an algorithm that makes the "locally best choice" at each step

# Naïve Priority Q Data Structures

- Unsorted list:
	- *insert:*
	- *deleteMin:*
- Sorted list:
	- *insert:*
	- *deleteMin:*
- a. O(lg n)
- b.  $O(n)$
- c.  $O(n \lg n)$
- d.  $O(n^2)$
- e. Something else

# Today's Outline

- Trees, Briefly
- Priority Queue ADT
- Heaps
	- Implementing Priority Queue ADT
	- Focus on Create: Heapify
	- Brief introduction to d-Heaps

# Binary Heap Priority Q Data Structure

- Heap-order property
	- parent's key is less than or equal to children's keys
	- result: minimum is always at the top
- Structure property
	- "nearly complete tree"
	- result: depth is always O(log n); next open location always known

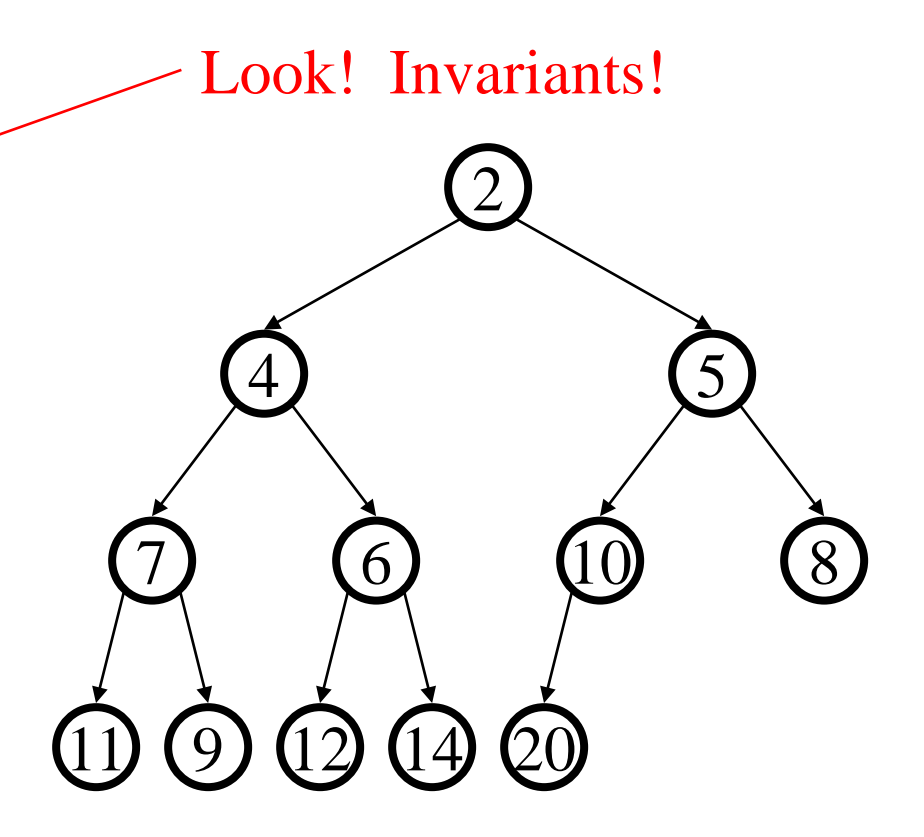

**WARNING**: this has *NO SIMILARITY* to the "heap" you hear about when people say "objects you create with **new** go on the heap". 18

## Nifty Storage Trick

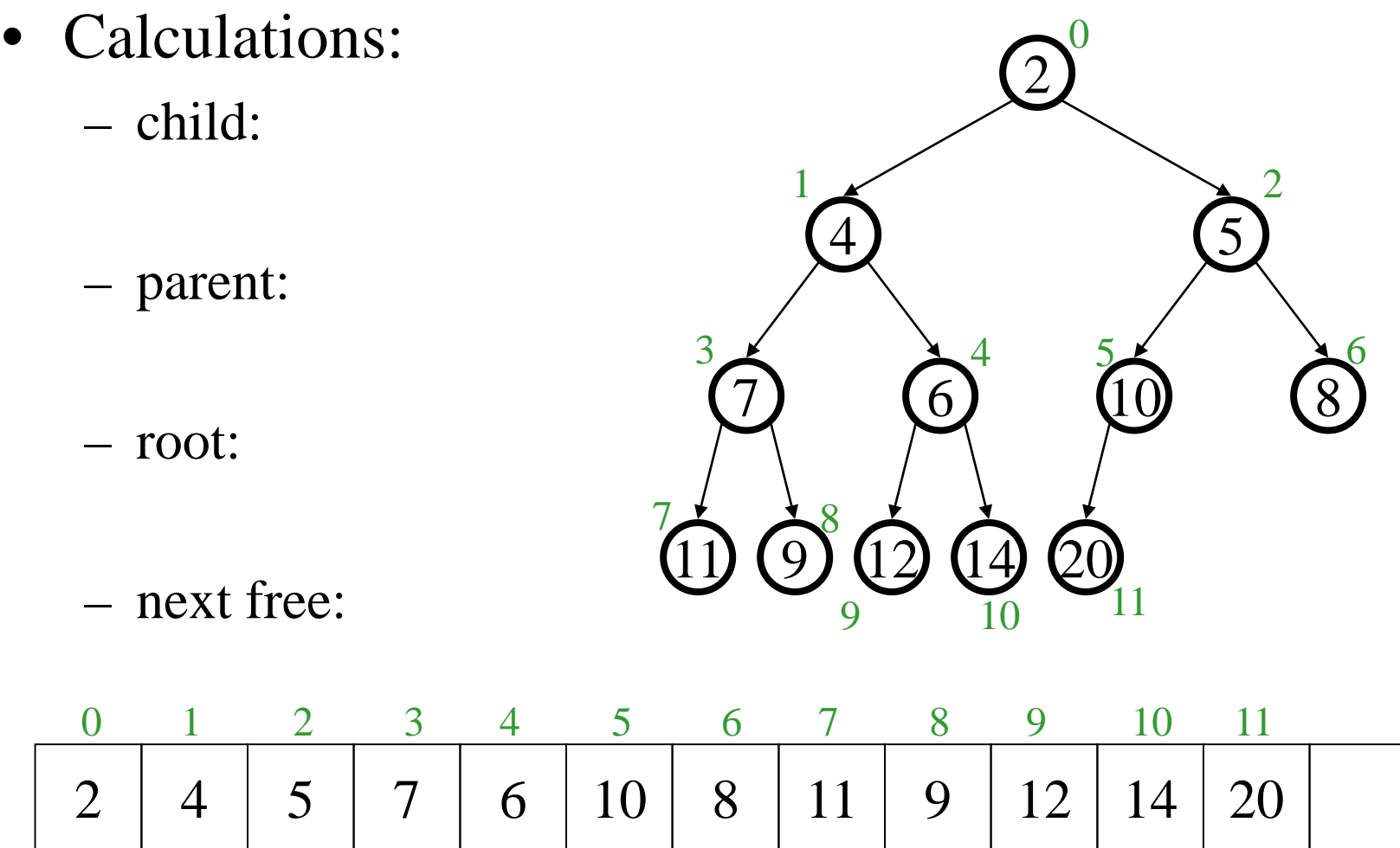

## (Aside: Steve numbers from 1.)

11 9 12 14 20  $6 \cdot$  $\overline{4}$  (5 2 1 2 3 4 5 6 7 8 9 10 11 12 1  $\sim$   $\sim$  3  $4 \times 5$  6  $\times$  7  $8<sup>4</sup>$ 10 11 12 • Calculations: – child: – parent: – root: – next free:  $\left( \right)$ 

Steve like to just skip using entry 0 in the array, so the root is at index 1. For a binary heap, this makes the calculations slightly shorter.

 $2$  | 4 | 5 | 7 | 6 | 10 | 8 | 11 | 9 | 12 | 14 | 20

### DeleteMin

#### **pqueue.deleteMin()**

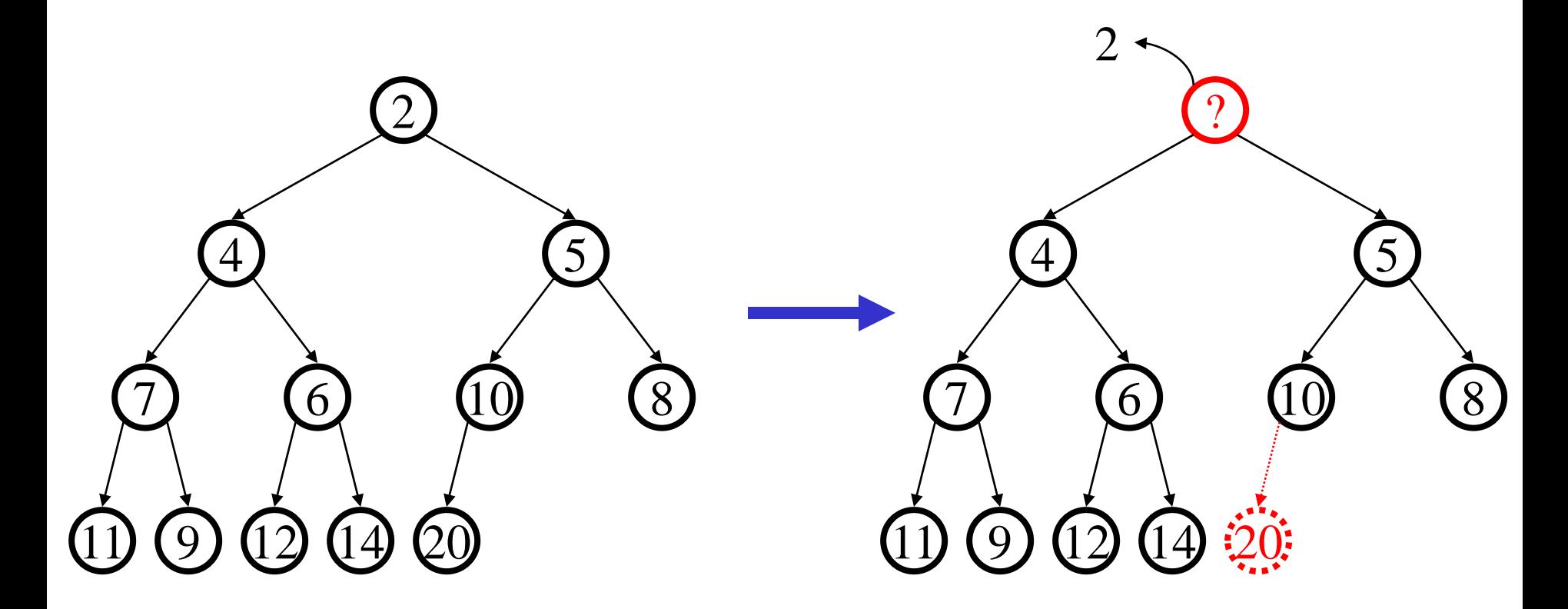

Invariants violated! DOOOM!!! 21

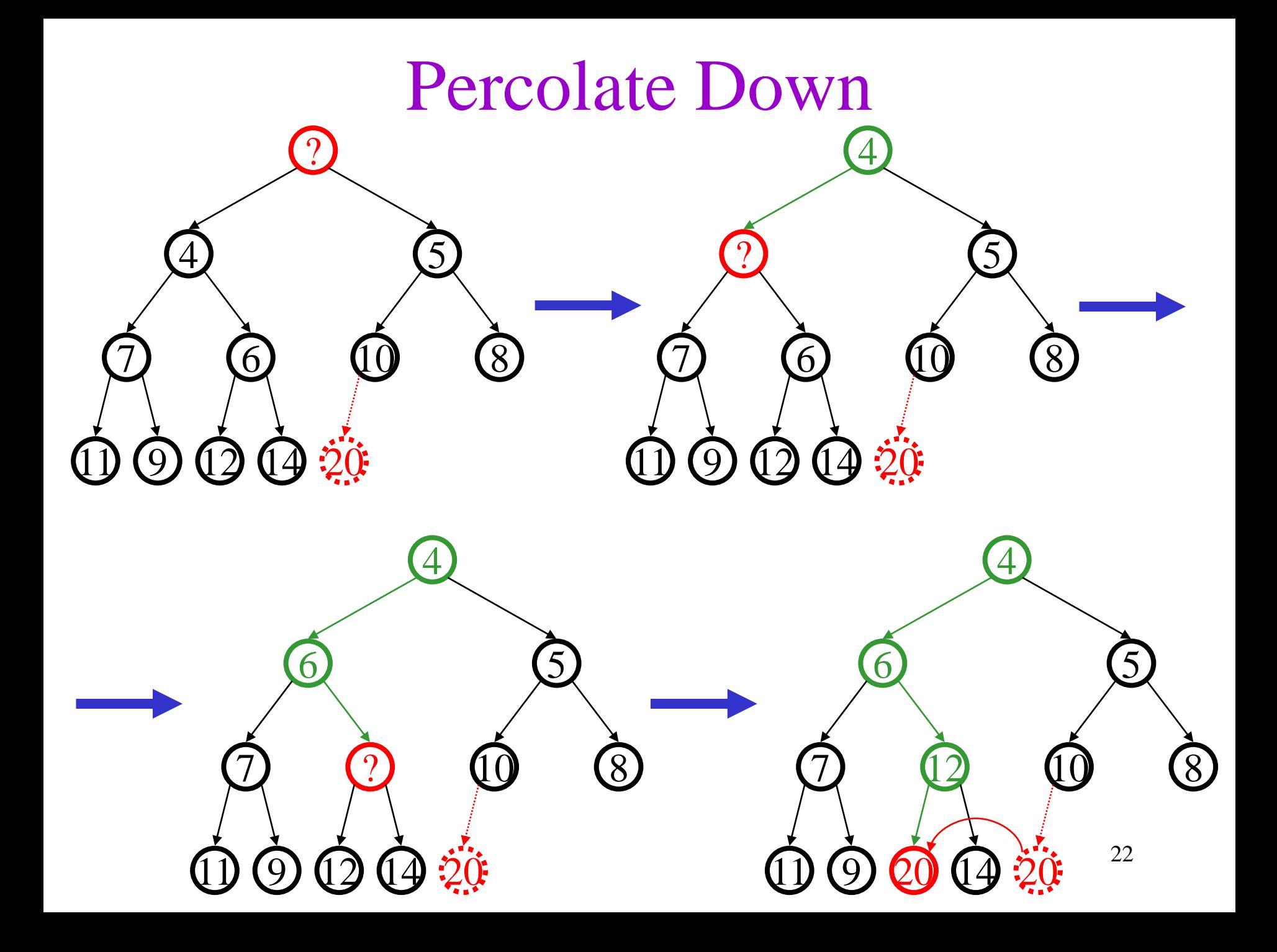

Finally…

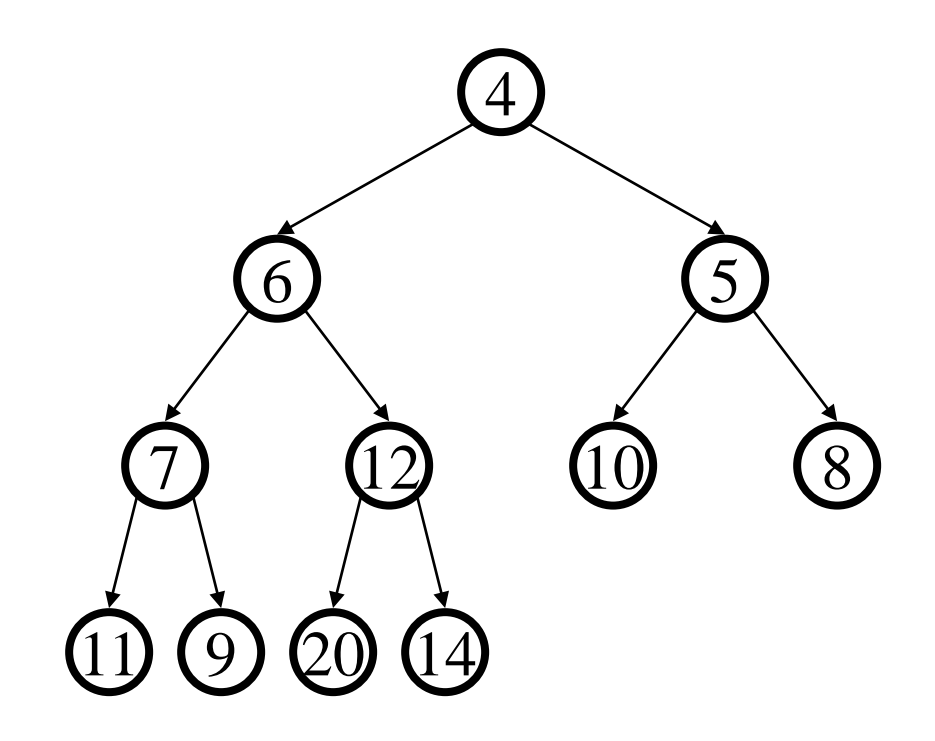

## DeleteMin Code

**}**

```
Object deleteMin() {
  assert(!isEmpty());
  returnVal = Heap[0];
  size--;
  newPos = 
    percolateDown(0,
        Heap[size]);
  Heap[newPos] = 
    Heap[size];
  return returnVal;
}
```
*runtime:*

```
int percolateDown(int hole,
                   Object val) {
while (2*hole+1 < size) {
    left = 2*hole + 1; 
    right = left + 1;
    if (right < size && 
        Heap[right] < Heap[left])
      target = right;
    else
      target = left;
    if (Heap[target] < val) {
      Heap[hole] = Heap[target];
      hole = target;
    }
    else
      break;
  }
  return hole;
                              24
```
#### Insert

#### **pqueue.insert(3)**

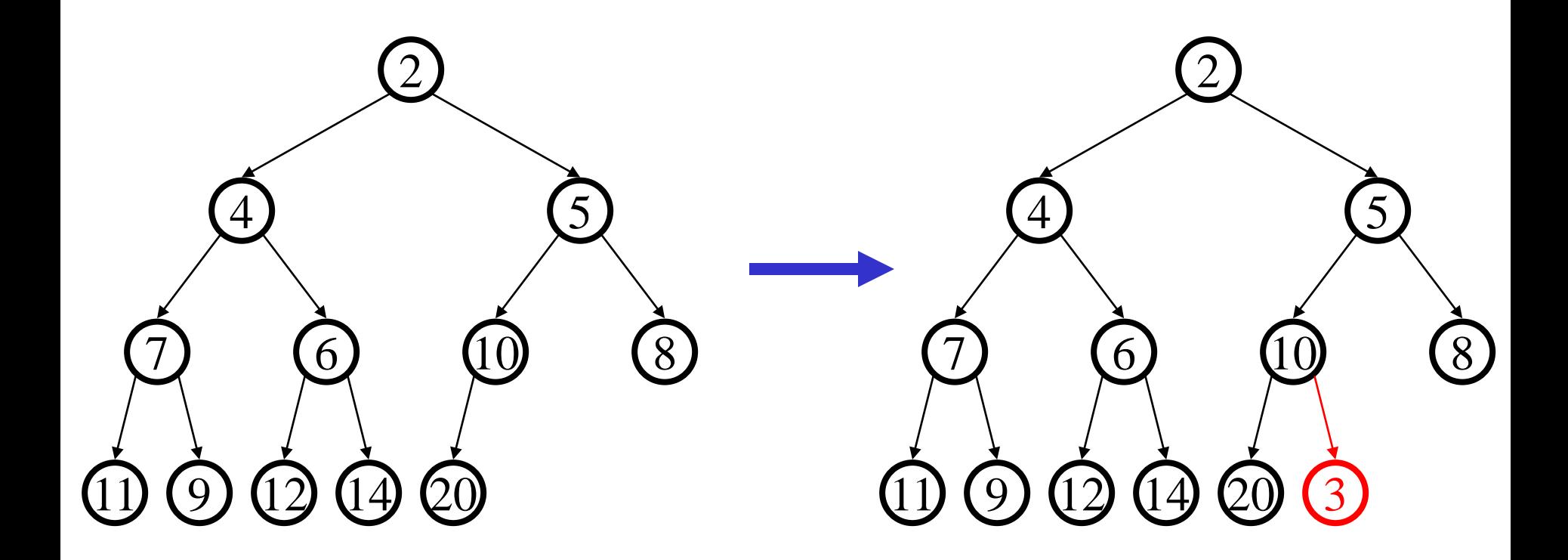

Invariant violated! What will we do? 25

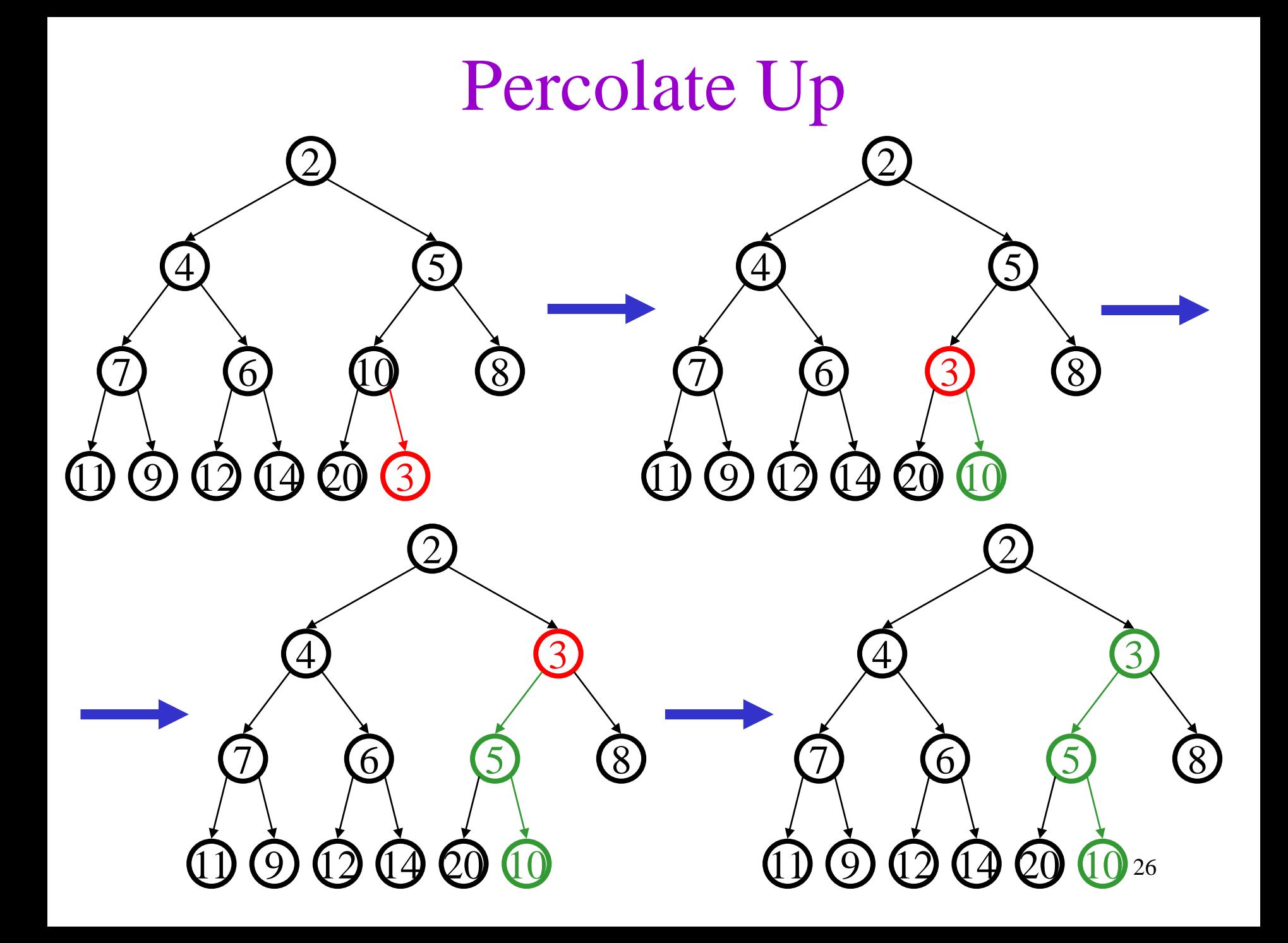

## Insert Code

```
void insert(Object o) {
  assert(!isFull());
  newPos =
    percolateUp(size,o);
  size++;
  Heap[newPos] = o;
}
```

```
int percolateUp(int hole, 
                Object val) {
 while (hole > 0 &&
         val < Heap[(hole-1)/2])
    Heap[hole] = Heap[(hole-1)/2];
   hole = (hole-1)/2;
  }
 return hole;
}
```
*runtime:*

# Today's Outline

- Trees, Briefly
- Priority Queue ADT
- Heaps
	- Implementing Priority Queue ADT
	- Focus on Create: Heapify
	- Brief introduction to d-Heaps

## Closer Look at Creating Heaps

To create a heap given a list of items: Create an empty heap. For each item: insert into heap.

Time complexity?

- a. O(lg n)
- $b. O(n)$
- c.  $O(n \lg n)$
- d.  $O(n^2)$
- e. None of these

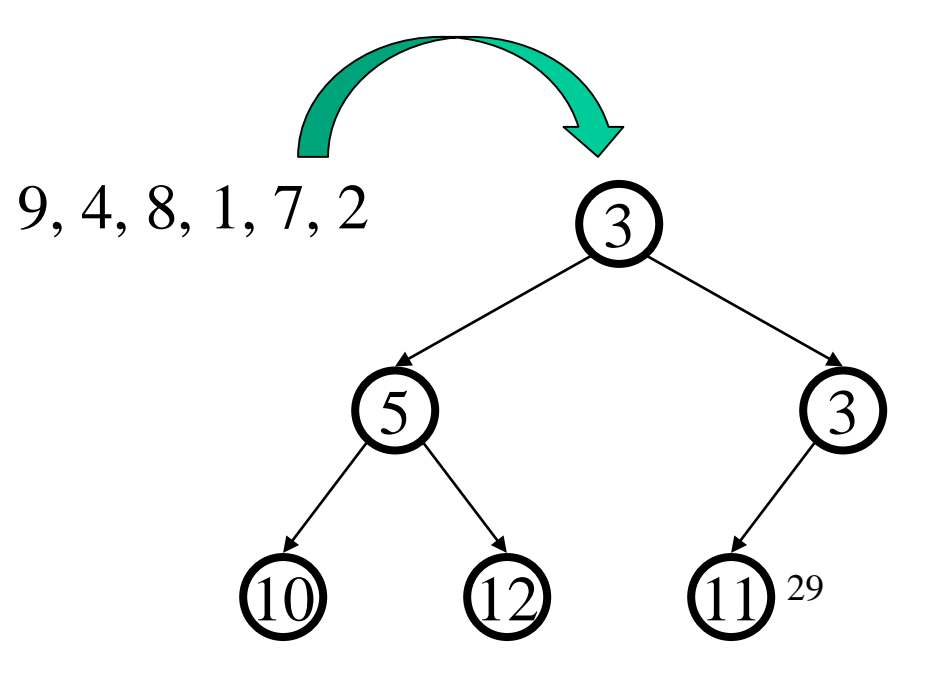

#### A Better BuildHeap Floyd's Method. Thank you, Floyd.

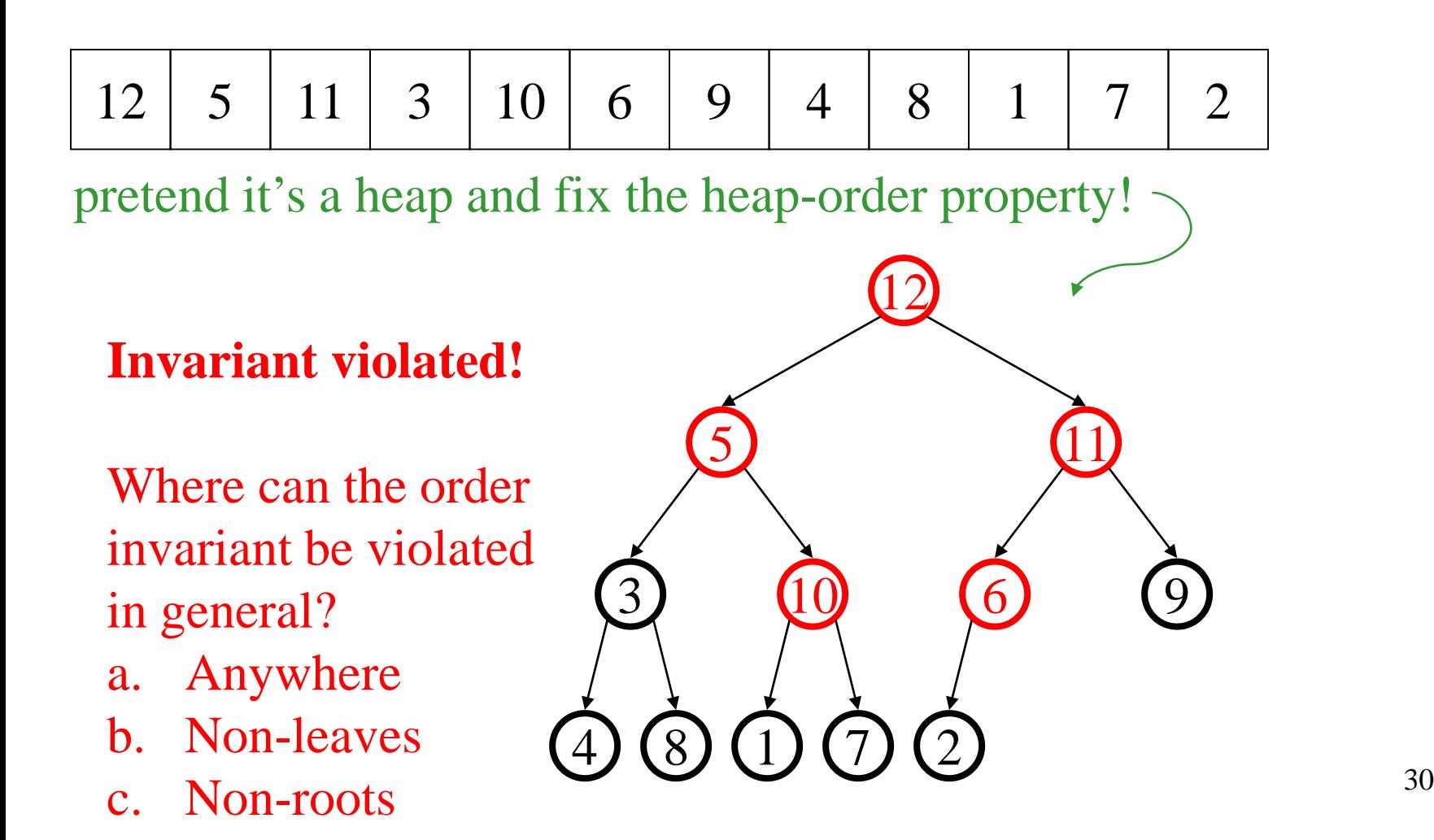

## Alan's Aside:

- I don't really like the way Steve explains this.
- Heaps are recursive (mostly, except for structure):
	- A single node is a heap.
	- If parent value less than its child(ren), and child(ren) are heaps (except for "nearly complete" property).
- Think of enforcing the heap invariant from the bottom up!
	- Base Case: All nodes with no children are heaps already.
	- Inductive Case: My children are heaps. Percolate my value down, and that makes me a heap, too.

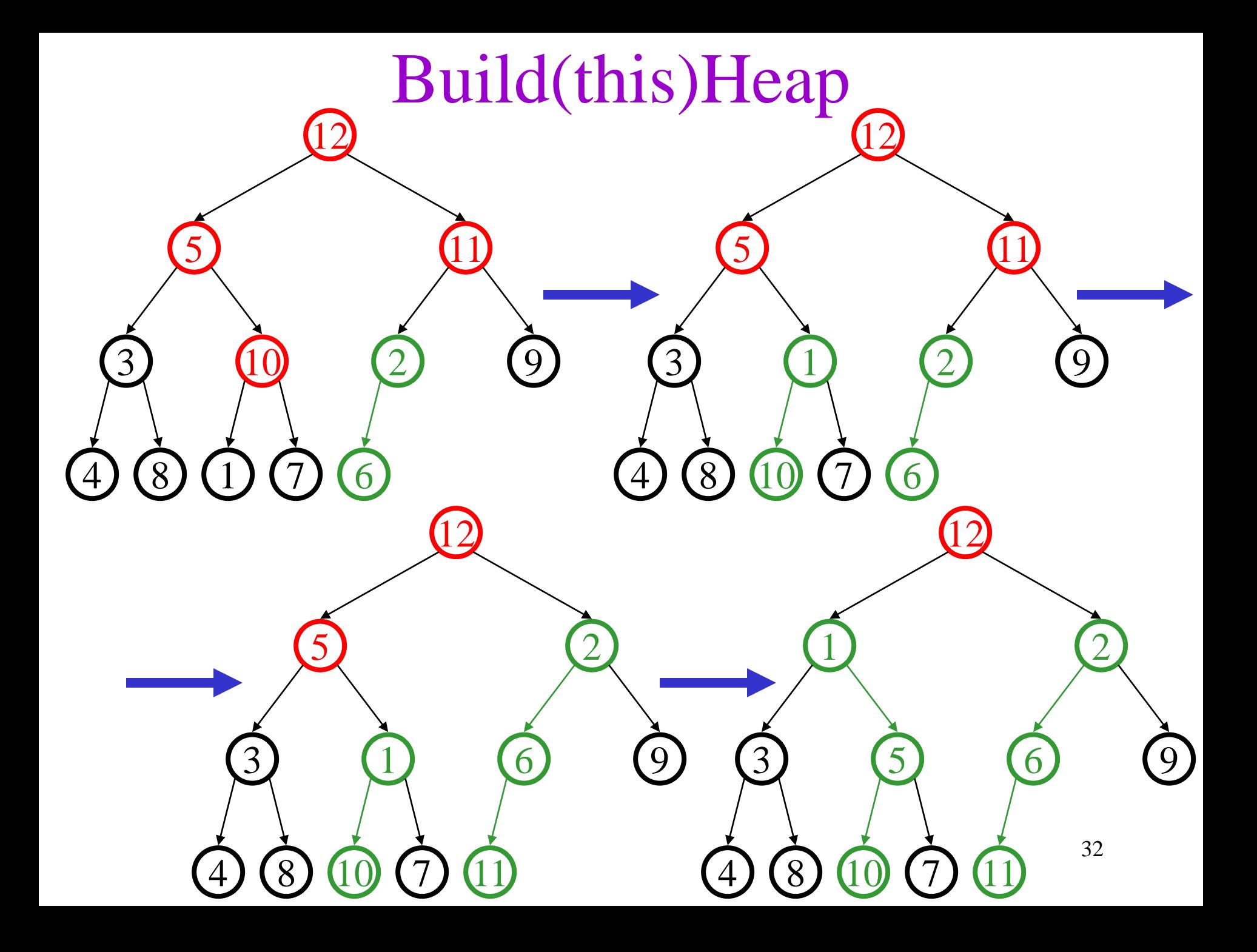

Finally…

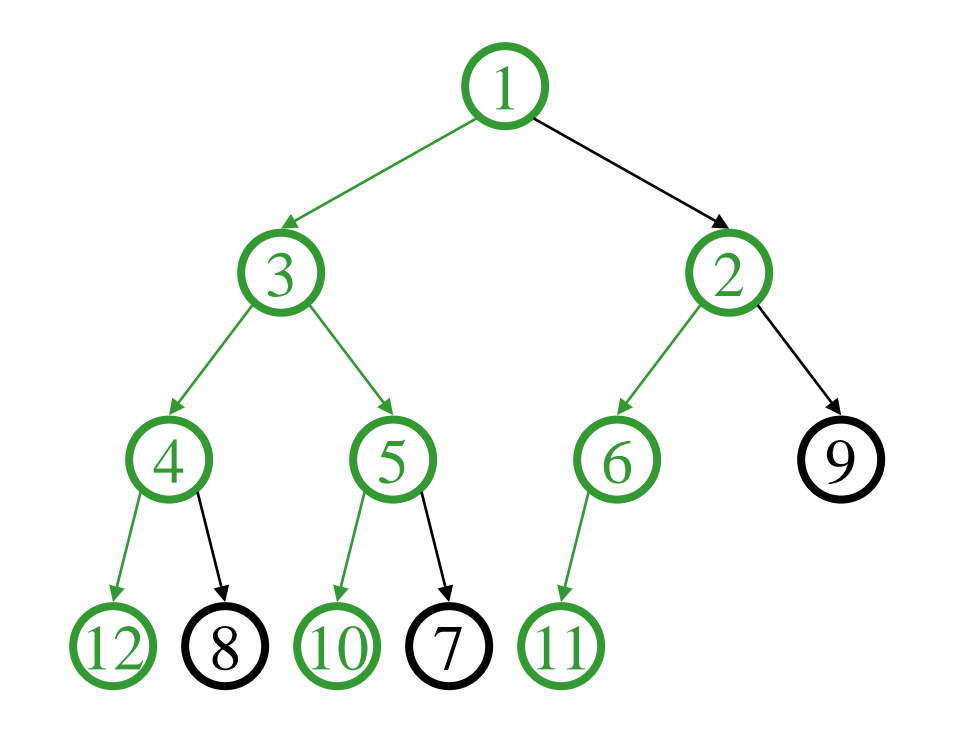

*runtime:*

## Build(any)Heap

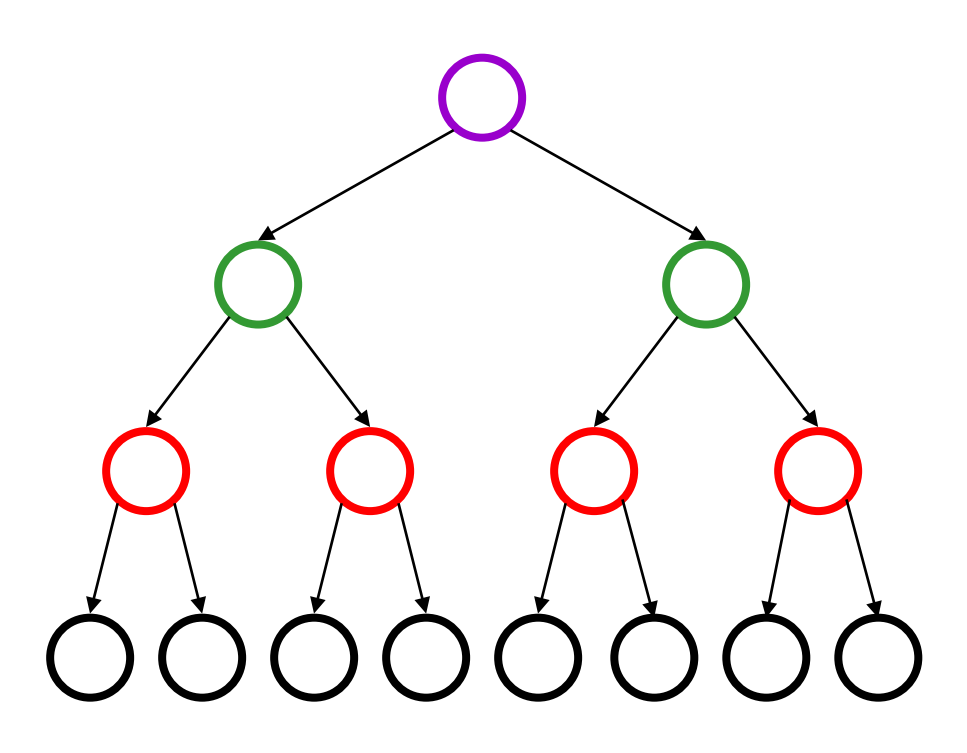

This is as many violations as we can get. How do we fix them? Let's play colouring games!

## Build(any)Heap

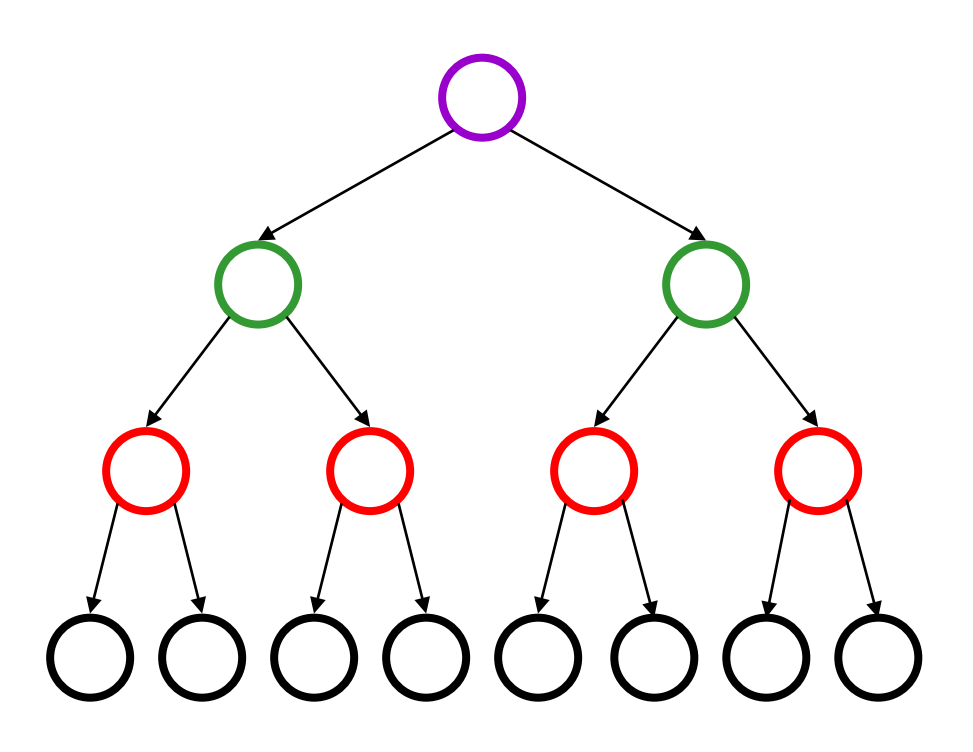

Alan's Aside: I like to think of this instead as "charging" edges in the tree for the cost of the moves. We can work out a scheme where each edge pays only once.  $(A 1-1 correspondence!)$  35

## Build(any)Heap

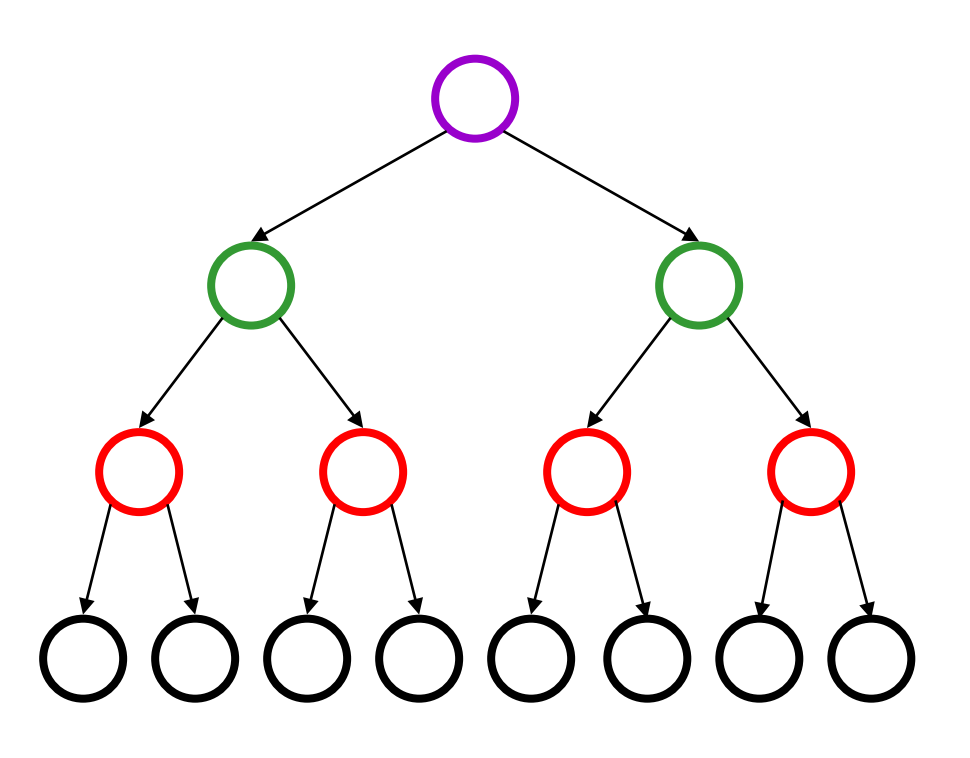

Alan's Aside: The proof that this always works is inductive. The inductive step is that both of my subtrees have an uncharged path (rightmost) to the leaves. I charge my cost to my left child, and my right child provides the rightmost, uncharged path that I offer to my parent. <sup>36</sup>

### Alan's Aside

- Alternatively, we can do this with algebra.
- Consider a complete heap:
	- As we do percolate-down on bottom row, the cost is 0, each. There are roughly  $n/2$  nodes on bottom row.
	- On next row up, the cost is 1, each. There are roughly n/4 nodes on second row.
	- On the kth row up, the cost is k-1 times  $n/(2^k)$  nodes on that row. *n* log

- Therefore, run time is 
$$
\sum_{i=1}^{\log n} (i-1) \frac{n}{2^i} \le \sum_{i=0}^{\infty} i \frac{n}{2^{i+1}} = \frac{n}{2} \sum_{i=0}^{\infty} \frac{i}{2^i} = n
$$

### Alan's Aside

- The last sum is tricky...
- Think of the 2s as  $1+1$ ; the 3s, as  $1+1+1$ ; etc.
- Now, add up a "layer" of 1s for the whole tree.
- Then, add up a layer of 1s for the part of the tree where the cost was 2 or more.
- Then, add up a layer of 1s for the part of the tree where the cost was 3 or more.
- Etc.

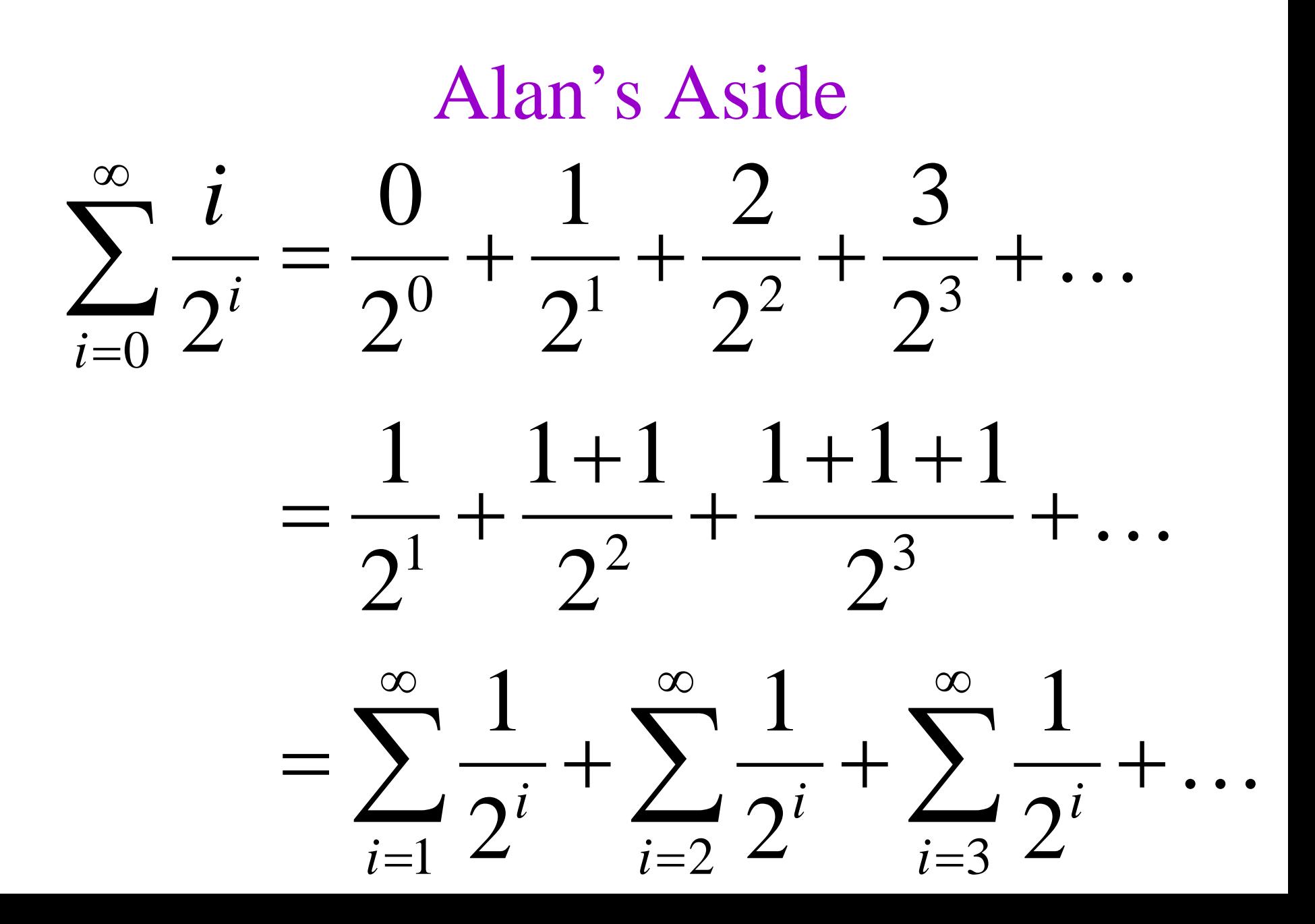

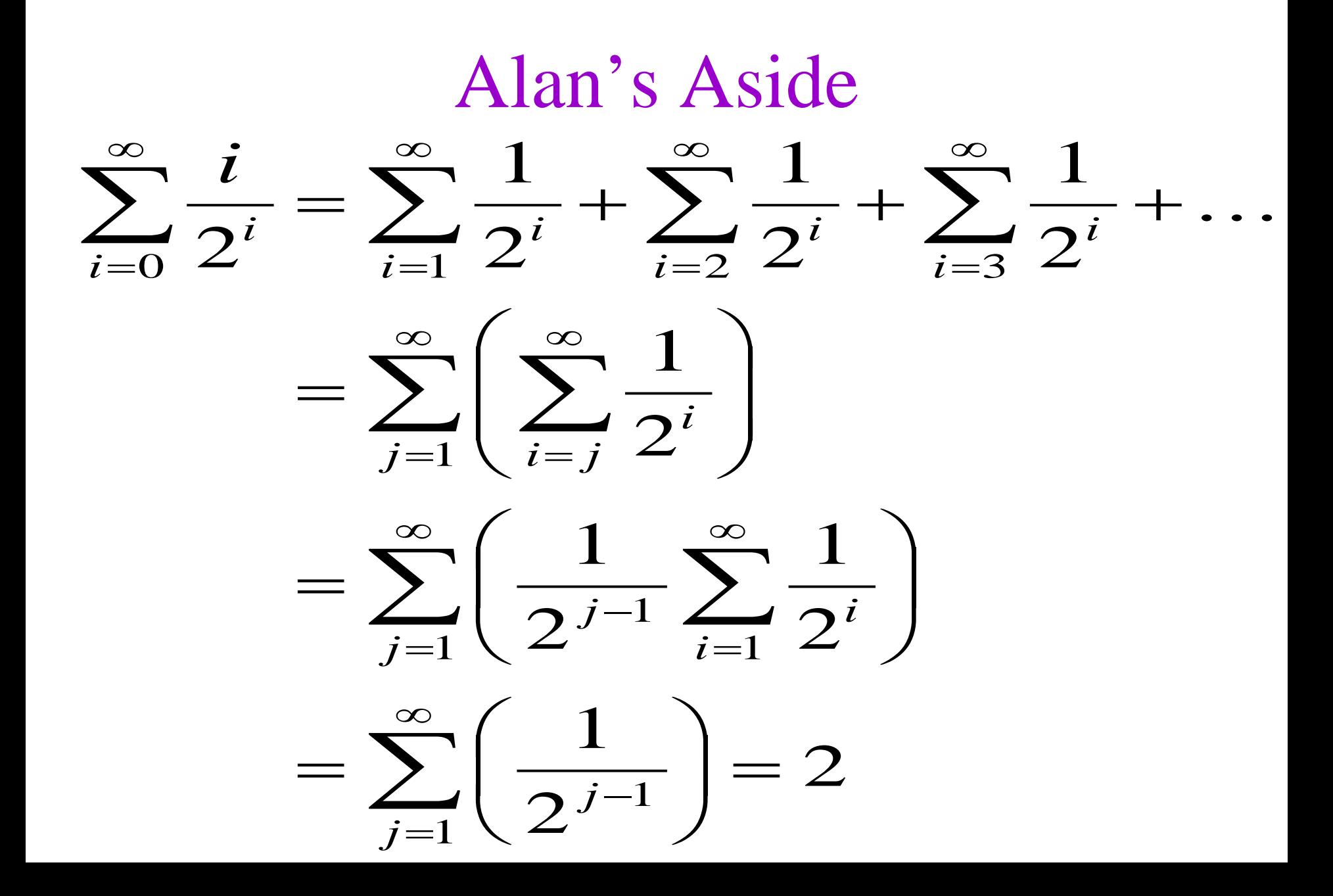

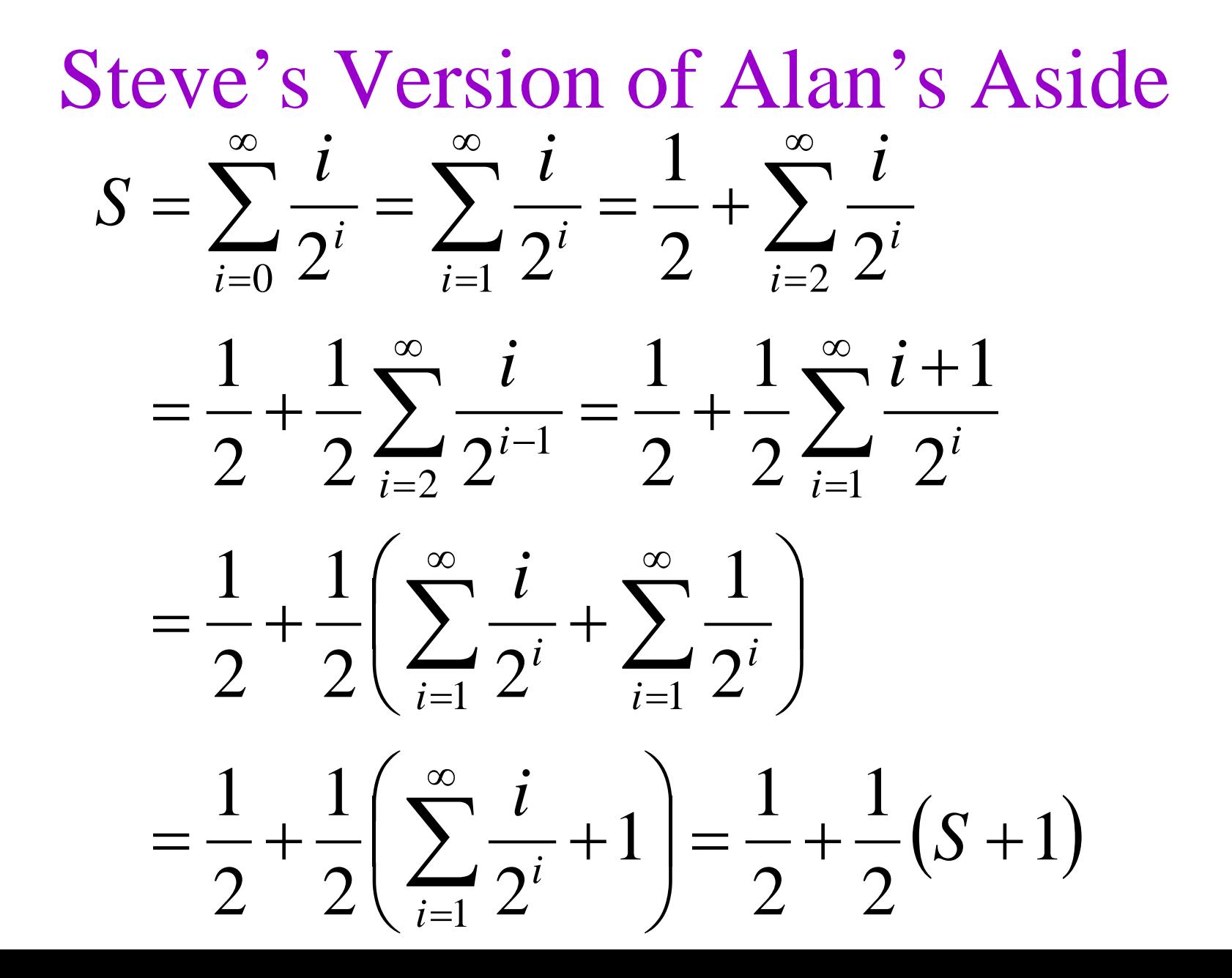

# Today's Outline

- Trees, Briefly
- Priority Queue ADT
- Heaps
	- Implementing Priority Queue ADT
	- Focus on Create: Heapify
	- Brief introduction to d-Heaps

# Thinking about Binary Heaps

- Observations
	- finding a child/parent index is a multiply/divide by two
	- operations jump widely through the heap
	- deleteMins look at all (two) children of some nodes
	- inserts only care about parents of some nodes
	- inserts are at least as common as deleteMins
- Realities
	- division and multiplication by powers of two are **fast**
	- looking at one new piece of data sucks in a cache line
	- with **huge** data sets, disk accesses dominate

## Solution: d-Heaps

- Nodes have (up to) *d* children
- Still representable by array
- Good choices for *d*:
	- optimize (non-asymptotic) performance based on ratio of inserts/removes
	- make *d* a power of two for efficiency
	- fit one set of children in a cache line
	- fit one set of children on a memory page/disk block

d-heap mnemonic: d is for degree!

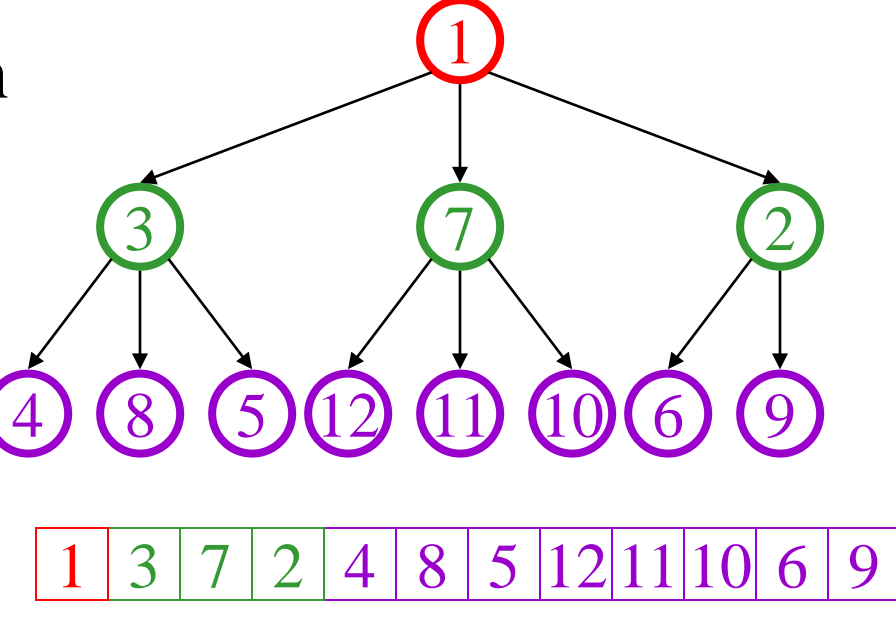

## d-Heap calculations

#### Calculations *in terms of d*:

– child:

– parent:

– root:

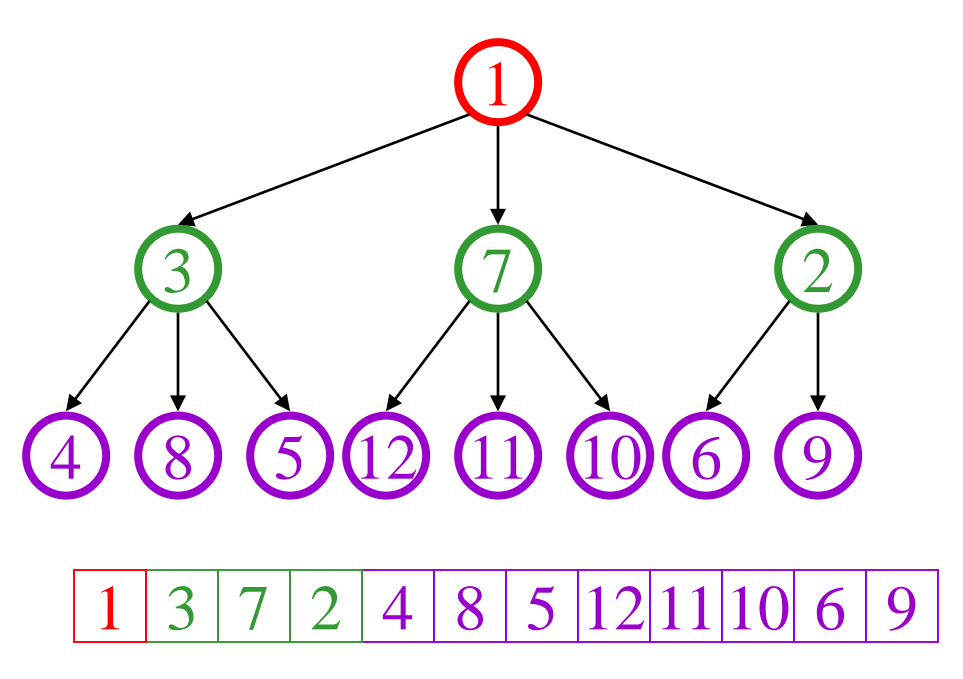

– next free:

Alan's Aside: Easier to work pattern if you count from zero!

d-heap mnemonic: d is for degree!

## d-Heap calculations

#### Calculations *in terms of d*:

- child:  $d^*i+1$  through  $d^*i+d$
- $-$  parent: floor((i-1)/d)
- $-$  root: 0

<u>1 3 7 2 4 8 5 12 11 10 6 9</u> 4 (8) (5) (12) (11) (10) (6) (9 3 (7) (2 1 7

– next free: size

Alan's Aside: Easier to work pattern if you count from zero!

d-heap mnemonic: d is for degreed!

## (Steve's d-Heap calculations)

#### Calculations *in terms of d*:

– child:

– parent:

– root:

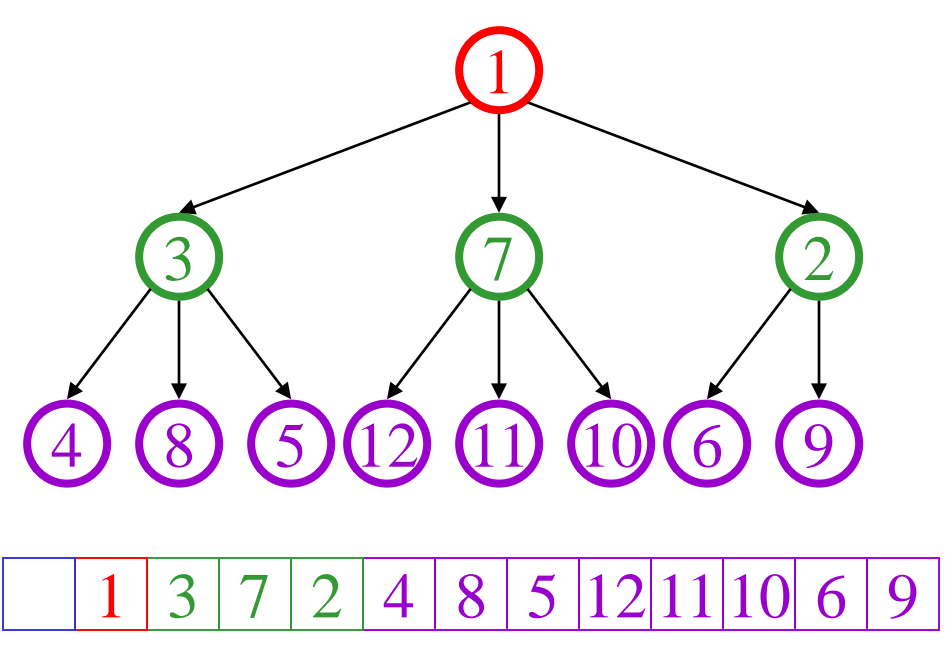

– next free:

d-heap mnemonic: d is for degree!

## (Steve's d-Heap calculations)

#### <u>1 3 7 2 4 8 5 12 11 10 6 9</u> 4 (8) (5) (12) (11) (10) (6) (9 3 (7) (2 1 7 Calculations *in terms of d*: – child:  $(i-1)*d+2$  through  $i*d+1$ – parent:  $floor((i-2)/d) + 1$  $-$  root: 1

 $-$  next free: size+1

d-heap mnemonic: d is for degrees!

## Rest of Today's Learning Goals

- Get comfortable with C++ pointers, understand the \* and & operators.
- Draw diagrams to help understand code that manipulates pointers.

#### **C++ Reference Parameters**

- & in a formal parameter makes the parameter **another name for the argument that was passed in!**
	- (This is a totally different meaning of & from the "address of" operator (and also totally different from bitwise-AND).)
- **It's not a copy of the value of the argument,** the way normal parameter passing works.

#### **C++ Reference Parameters**

void swap(int x, int y) { int  $t = x$ ;  $x = y$ ;  $y = t$ ; } … int  $a=0$ ; int  $b=1$ ; swap(a,b); cout  $<< a <<$ ", " $<< b$ ;

void swap(int &x, int &y) { int  $t = x$ ;  $x = y$ ;  $y = t$ ; } … int  $a=0$ ; int  $b=1$ ; swap(a,b); cout  $<< a <<$ ", " $<< b$ ;

#### **C++ Reference Parameters**

}

…

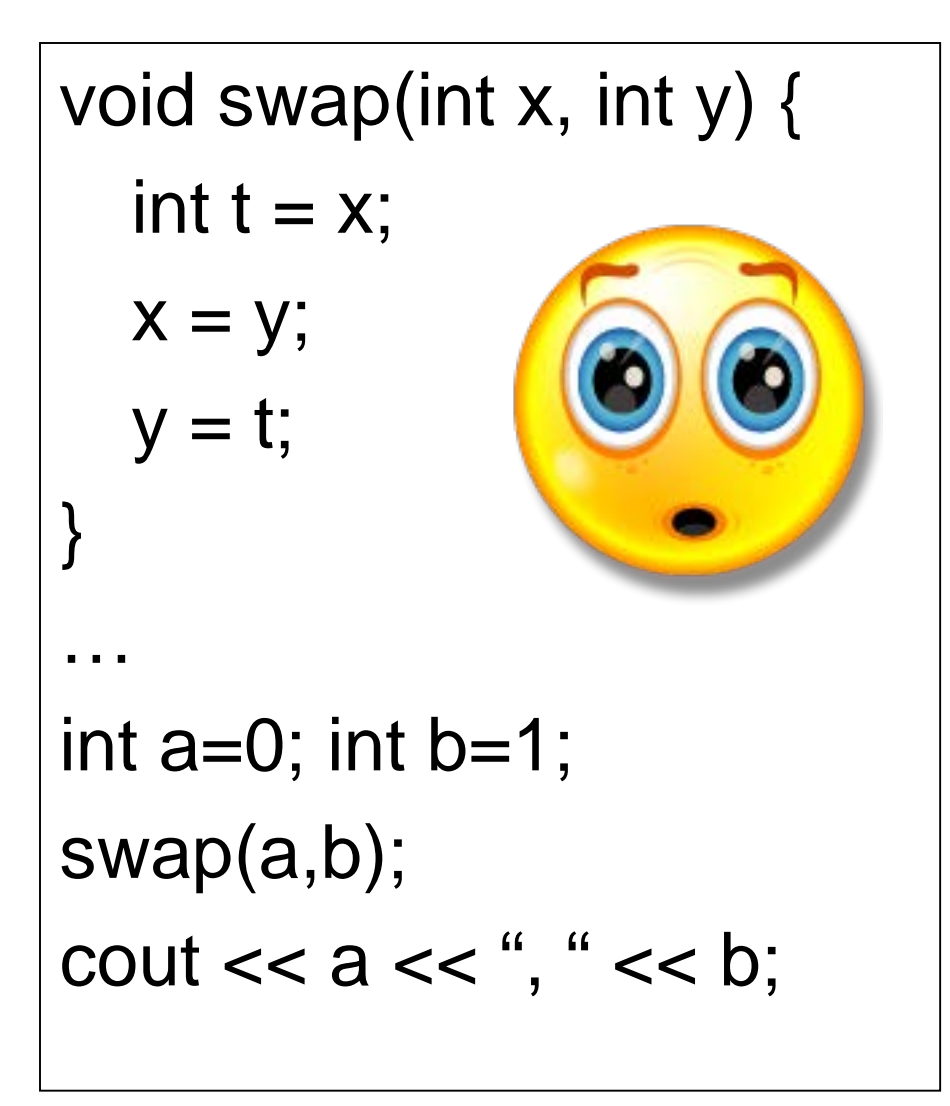

void swap(int &x, int &y) {

int  $t = x$ ;

$$
x = y;
$$
  

$$
y = t;
$$

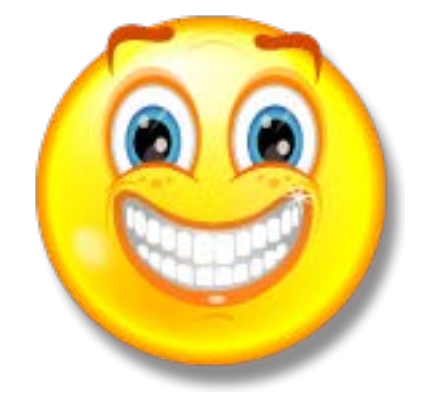

int  $a=0$ ; int  $b=1$ ; swap(a,b); cout  $<< a <<$ ", " $<< b$ ;

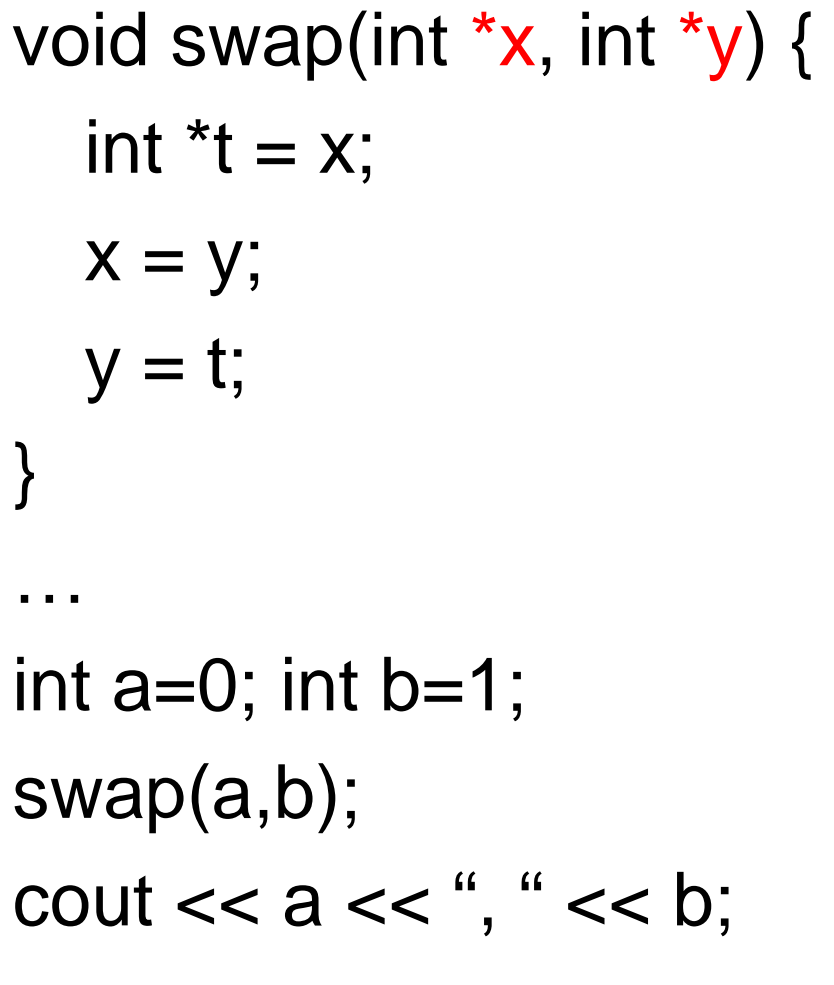

void swap(int \*x, int \*y) { int  $t = *x$ ;  $*x = *y;$  $*_y = t;$ } … int  $a=0$ ; int  $b=1$ ; swap(a,b); cout  $<< a <<$ ", " $<< b$ ;

}

…

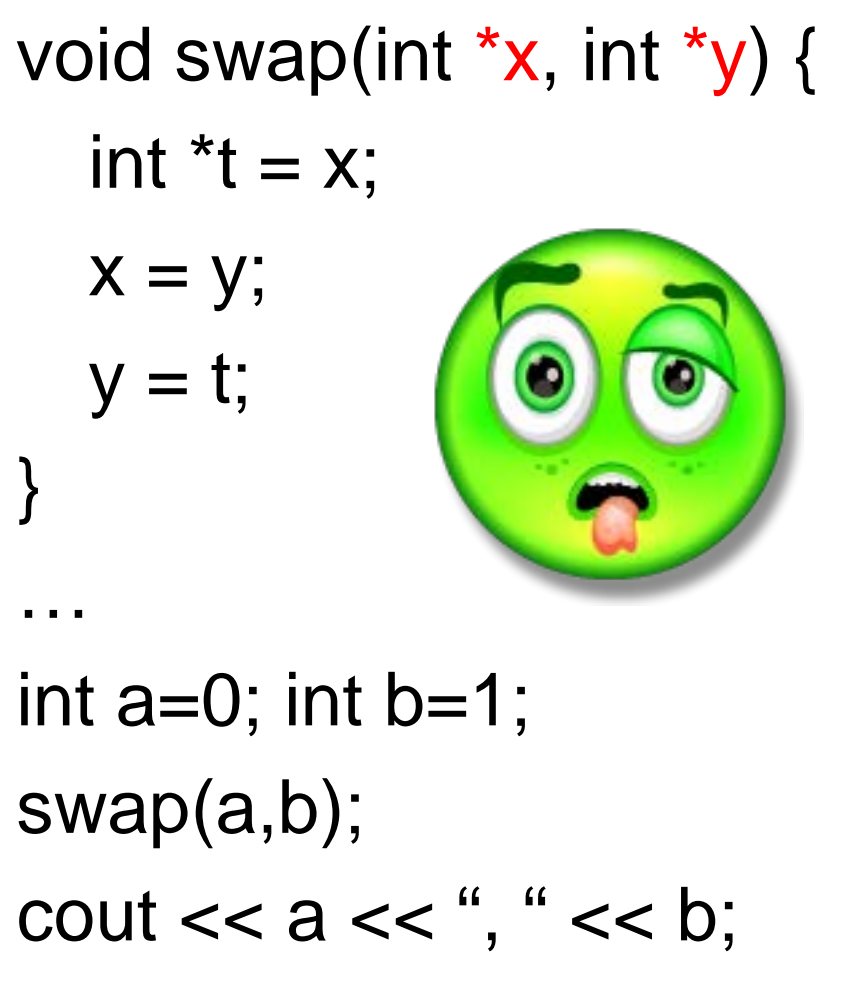

void swap(int \*x, int \*y) {

$$
int t = *x;
$$
  

$$
*x = *y;
$$

$$
^{\ast }y=t;
$$

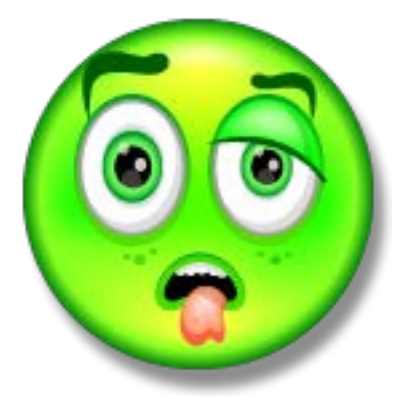

int  $a=0$ ; int  $b=1$ ; swap(a,b);  $\text{cout} \ll a \ll \text{``}, \text{``} \ll b;$ 

}

…

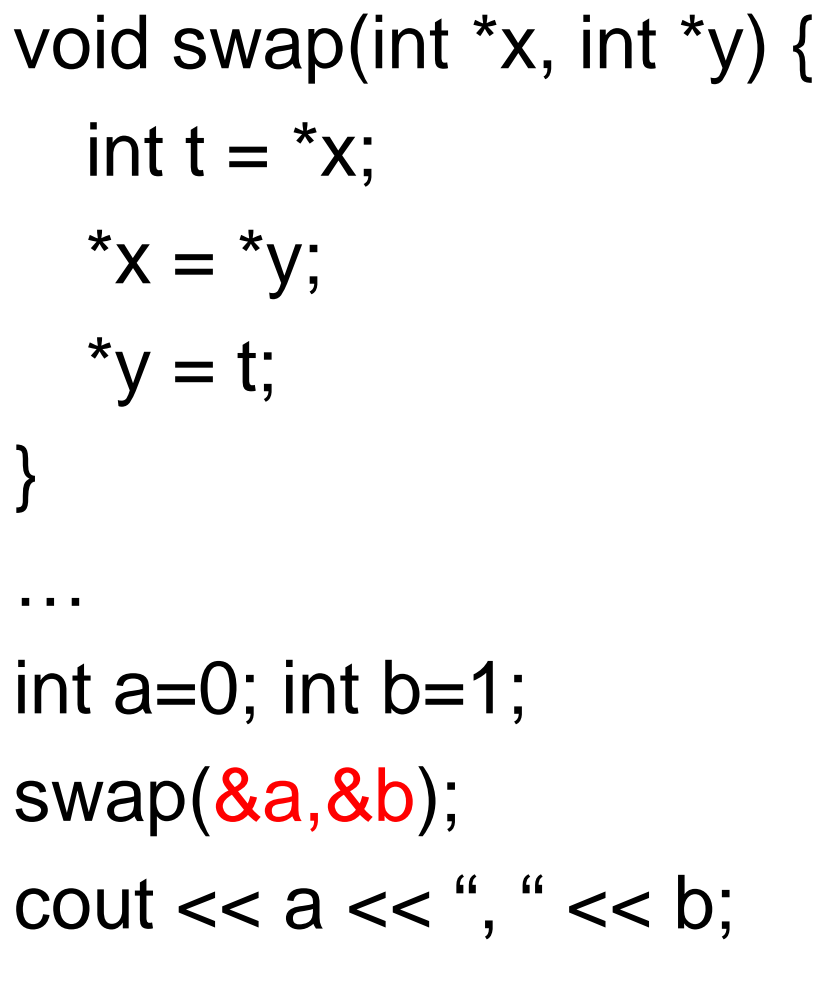

void swap(int \*x, int \*y) {

$$
int t = *x;
$$

$$
*x = *y;
$$
  

$$
*y = t;
$$

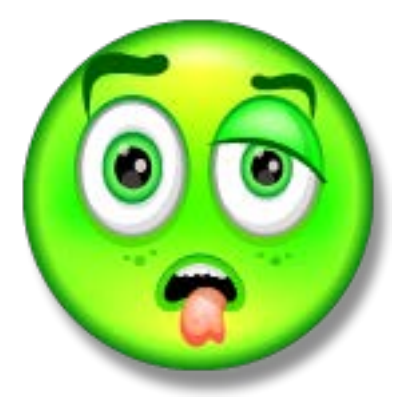

int  $a=0$ ; int  $b=1$ ; swap(a,b);

cout  $<< a <<$ ", " $<< b$ ;

}

…

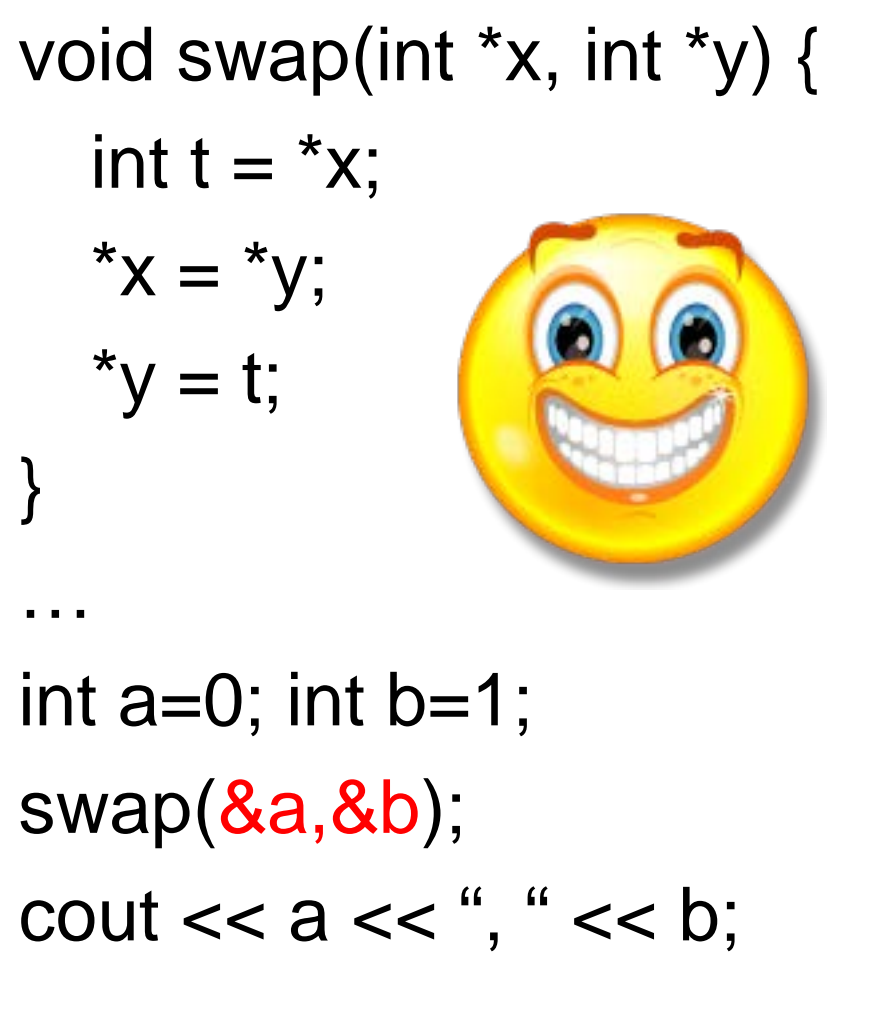

void swap(int \*x, int \*y) {

$$
int t = *x;
$$

$$
*x = *y;
$$
  

$$
*y = t;
$$

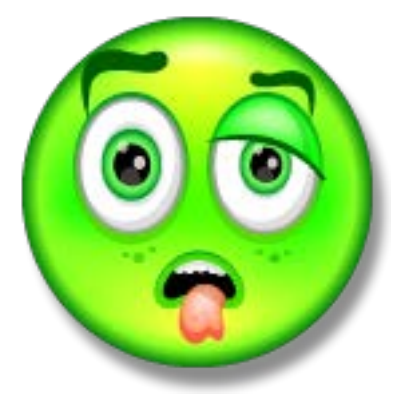

int  $a=0$ ; int  $b=1$ ; swap(a,b); cout  $<< a <<$ ", " $<< b$ ;